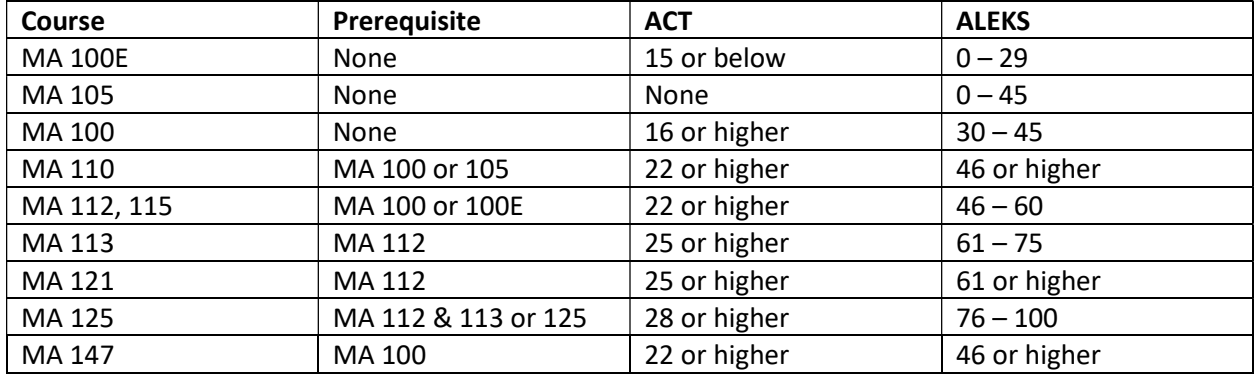

Who has to take the ALEKS PPL Assessment? All students who wish to take any of the courses listed below, that do not have appropriate ACT/SAT scores or meet the course prerequisites.

When do I take the ALEKS PPL Assessment? Any students without appropriate ACT/SAT scores, or prior college credit needing to take a mathematics course during the 2023 academic year should take ALEKS.

Where can I take my Placement Assessment? The ALEKS assessment must be taken at the UNA Testing Center or any other certified testing center. Students unable to take ALEKS during the UNA Testing Center's testing schedule, may contact the Math Placement Coordinator for special accommodations.

Is there a fee for using ALEKS PPL? Students must pay \$20 to use ALEKS. This gives students access to up to 5 placements, and 12 months access to the learning modules. Payment can be made on the ALEKS website using a credit or debit card.

Do I need to install any software or plug-ins prior to taking the ALEKS Placement Assessment? The UNA Testing Center has some computers with the proper software installed. If you are using your own laptop you will need to install the ALEKS version of the Respondus Lockdown Browser. Here are additional details:

\* You will need a Windows or Mac computer (Chromebooks are not supported) that enables you to install software.

\* Even if you have previously downloaded LockDown Browser, you will still need to download this version as it is unique to ALEKS Placement Assessments. The download links are at https://www.aleks.com/support/lockdown\_system\_requirements. Run the installation program after the download is complete.

\* Once LockDown Browser is installed, go to the following link with a regular browser to test if LockDown Browser will launch properly from your computer. https://www.aleks.com/support/lockdown\_test

\* If you have any problems with LockDown Browser or the webcam setup open a support ticket at https://support.respondus.com/

If you have any questions about taking ALEKS at UNA contact, Dr. Jared Painter, jpainter@una.edu or Kenda Rusevlyan, khrusevlyan@una.edu. You may schedule a proctored ALEKS placement at the UNA Testing Center here: https://unatesting.youcanbook.me